## SERIES W1S ACCESS DOOR

## STANDARD FEATURES:

- · AUTO-LOCK T-316 STAINLESS STEEL HOLD OPEN ARM WITH RELEASE HANDLE
- . T-316 STAINLESS STEEL HINGES AND ATTACHING HARDWARE
- · T-316 STAINLESS STEEL SLAM LOCK WITH REMOVABLE KEY
- · STAINLESS STEEL COMPRESSION SPRING ASSIST
- . BUILT-IN NEOPRENE GASKET TO LIMIT THE TRANSMISSION OF ODORS
- . NON-OZONE DEPLETING BITUMINOUS COATING
- · SINGLE LEAF CONSTRUCTION
- .300 LBS. PER SQ. FT. LOAD RATING (1464 KG. PER SQ. METER LOAD RATING)
- · EXTRUDED ALUMINUM CHANNEL FRAME
- ·RECESSED LIFTING HANDLE
- · LIFETIME GUARANTEE

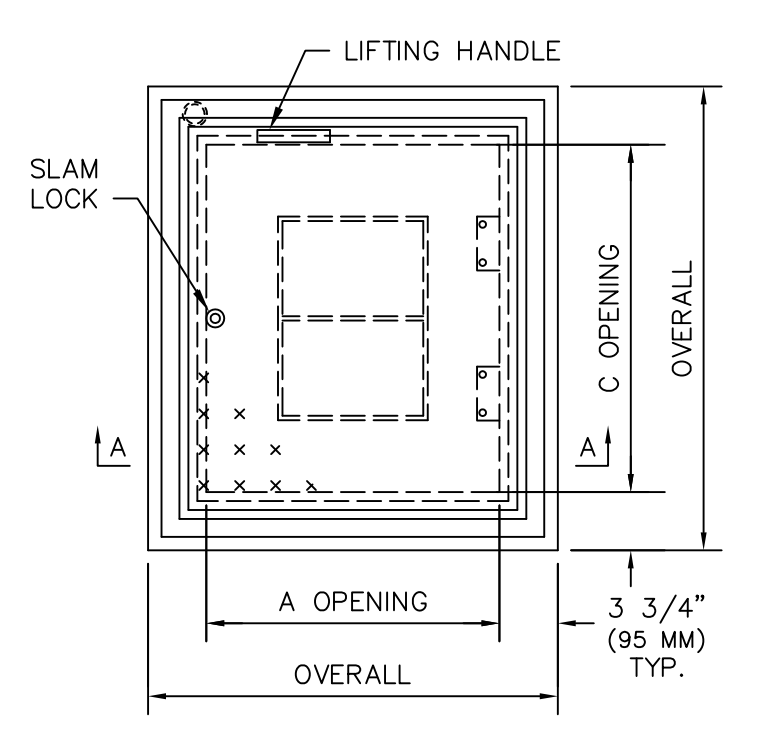

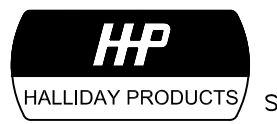

www.HallidayProducts.com Phone 800-298-1027 Fax 407-298-4534 Sales@HallidayProducts.com

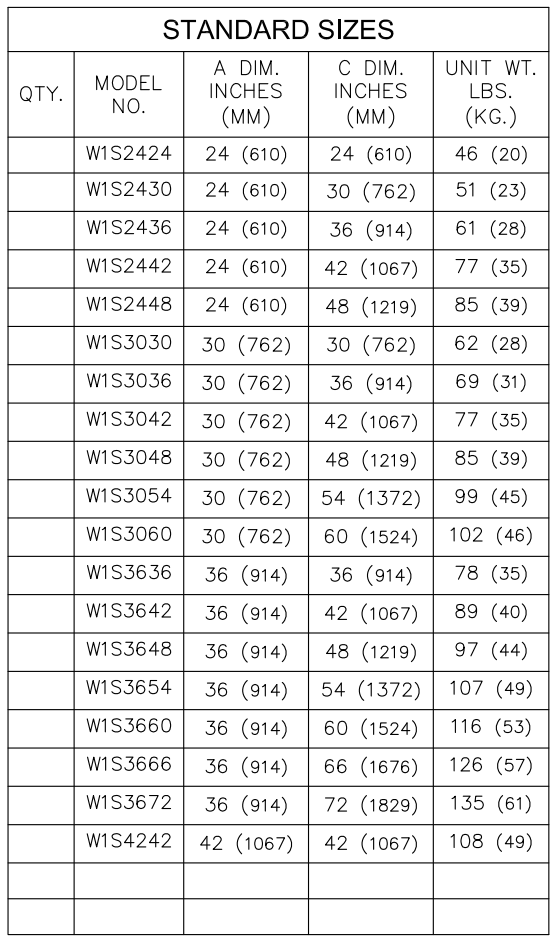

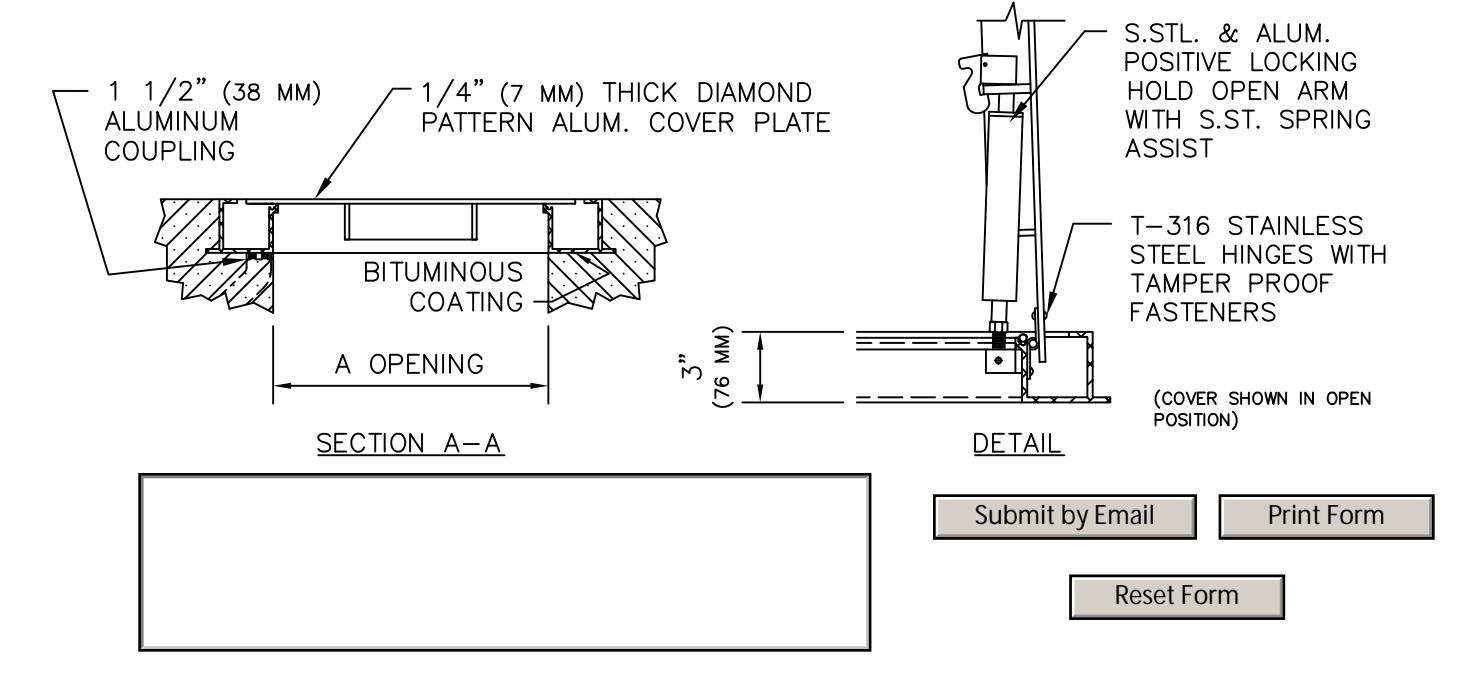